# **Re Guia para envio do formulário de referência e da declaração de conformidade cadastral**

**01/2024 Superintendência de Registro de Valores Mobiliários (SRE)**

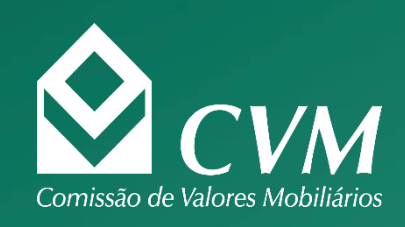

## **Sumário**

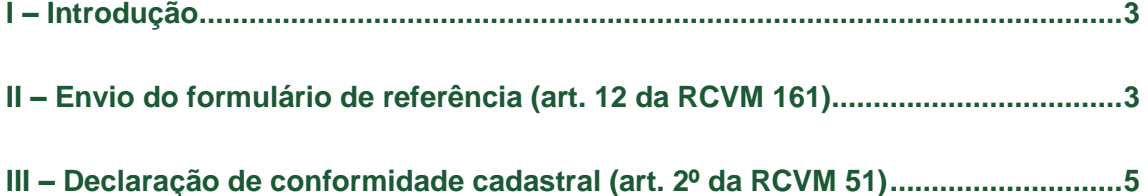

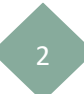

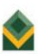

#### **Manual**

#### <span id="page-2-0"></span>**I – Introdução**

O envio do **formulário de referência conjuntamente com a declaração de conformidade cadastral** deve ser realizado até o dia **31/03/2024 por todos os coordenadores que obtiveram registro ainda em 2023**, para que não seja **devida cobrança de multa**.

**Coordenadores registrados em 2024 devem realizar apenas a declaração de conformidade cadastral** dentro do mesmo prazo.

#### <span id="page-2-1"></span>**II – Envio do formulário de referência (art. 12 da RCVM 161)**

a) Após realizar o login selecione a opção "Informações Periódicas" na aba "Gestão de Coordenador":

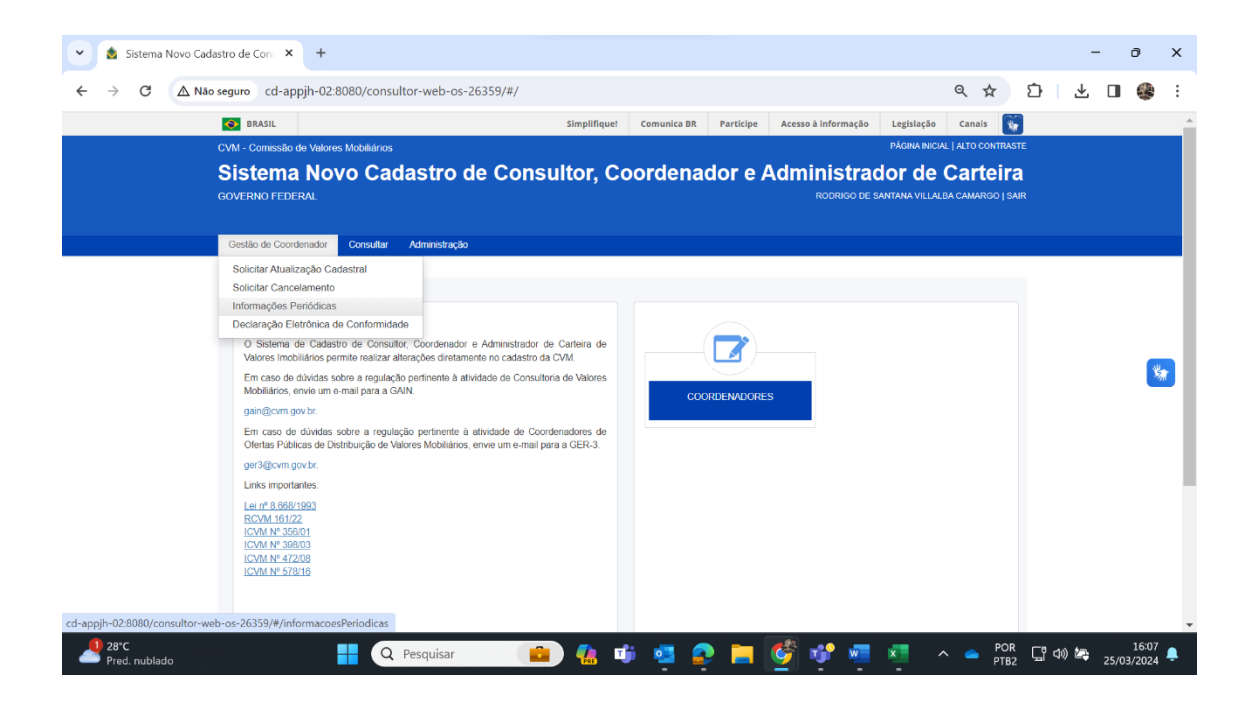

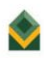

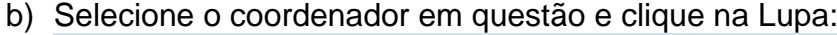

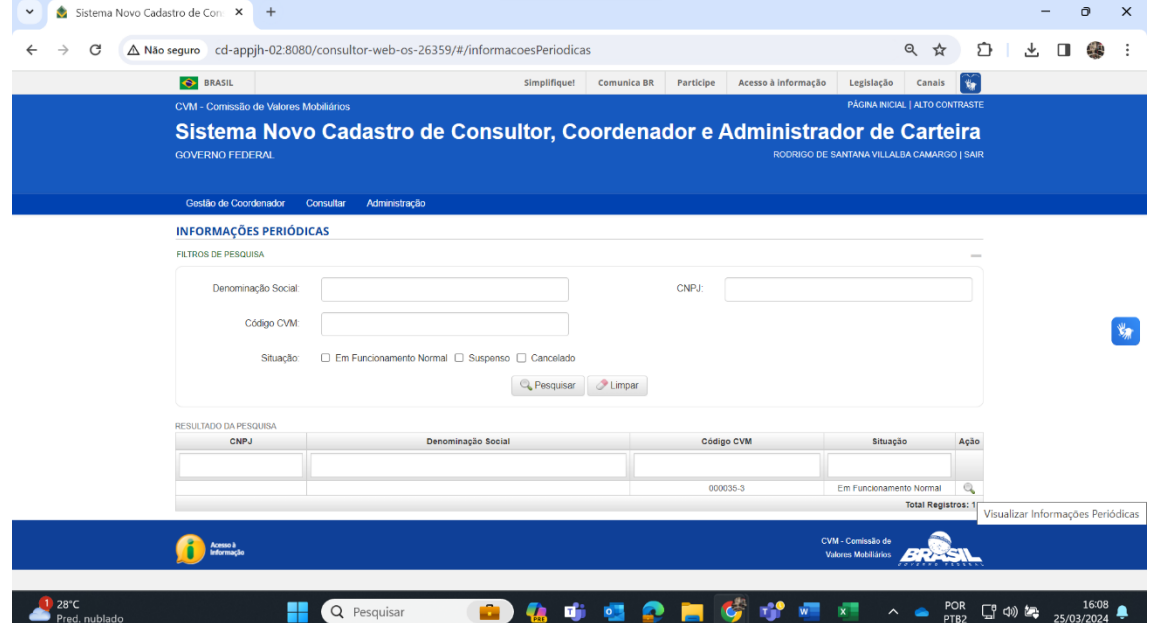

c) Faço o upload do Formulário de Referência preenchendo os demais campos como na figura. Por fim clique em "Adicionar":

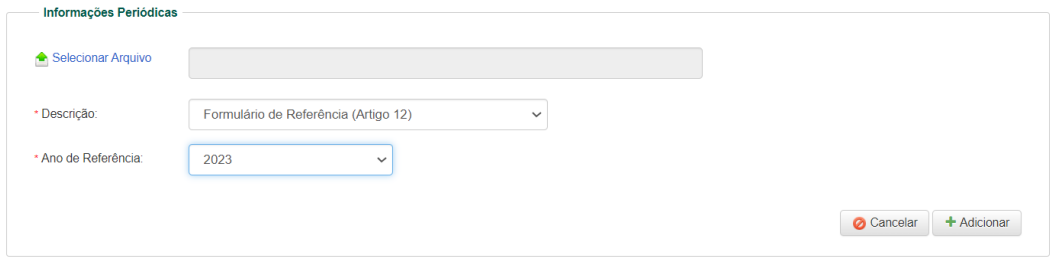

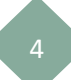

### <span id="page-4-0"></span>**III – Declaração de conformidade cadastral (art. 2º da RCVM 51)**

a) Após realizar o login selecione a opção "Declaração Eletrônica de Conformidade" na aba "Gestão de Coordenador":

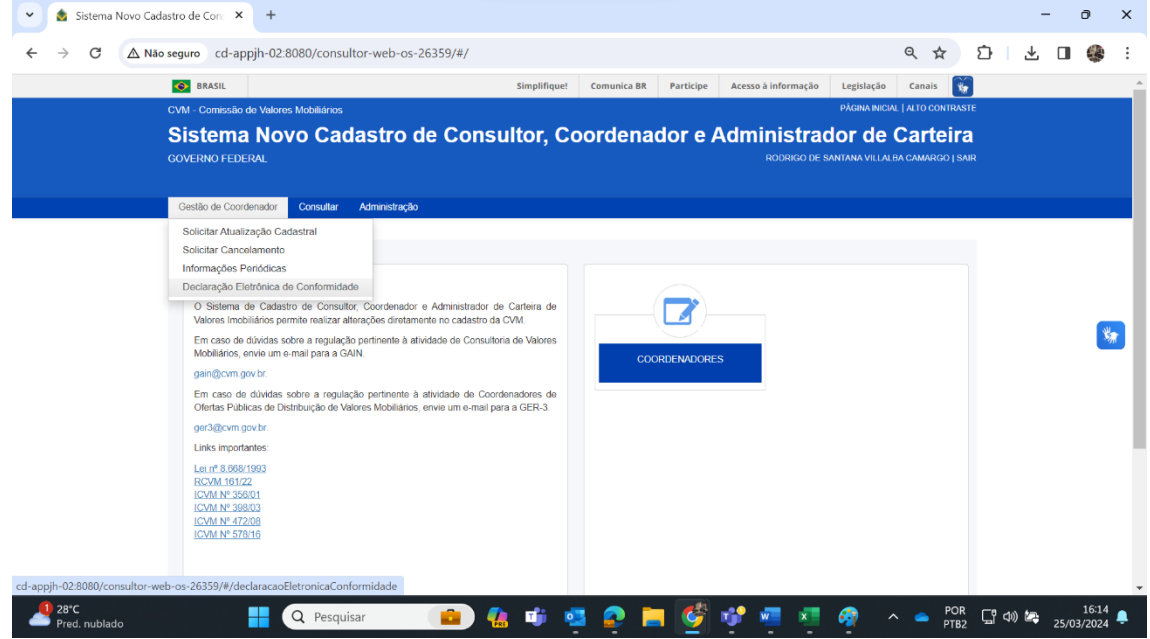

 $\checkmark$ 

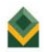

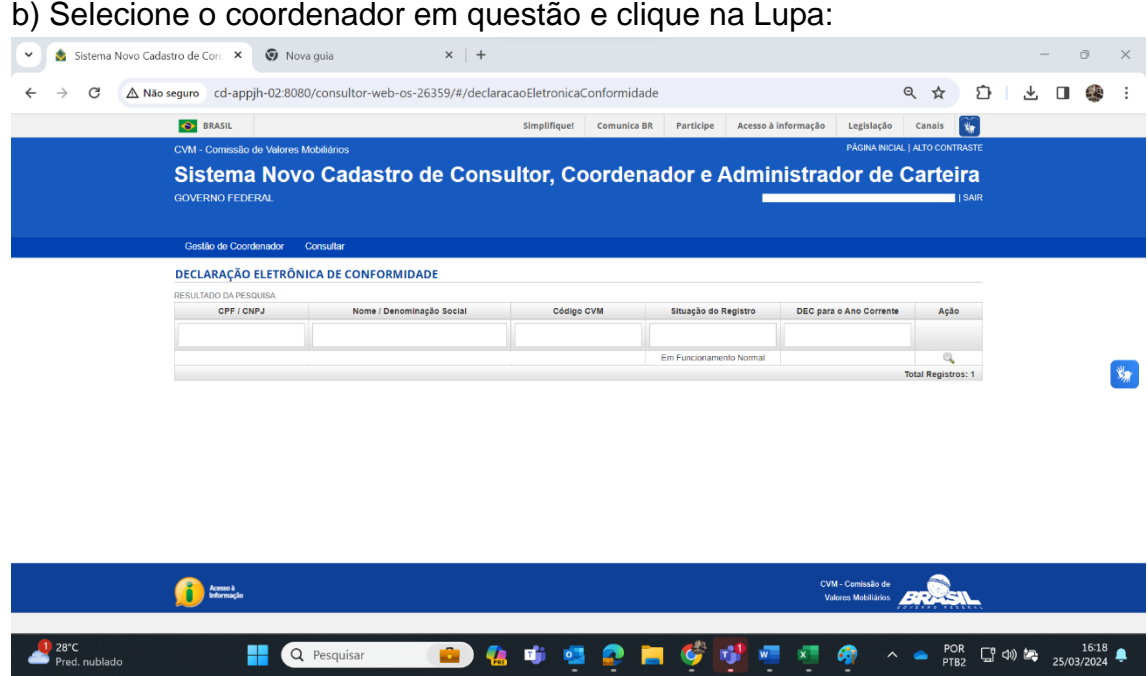

c) Verifique as informações exibidas e caso esteja de acordo, clique em "Confirmo". Caso haja algum dado incorreto, por favor, solicite a alteração cadastral no próprio sistema.

Pred. nublado

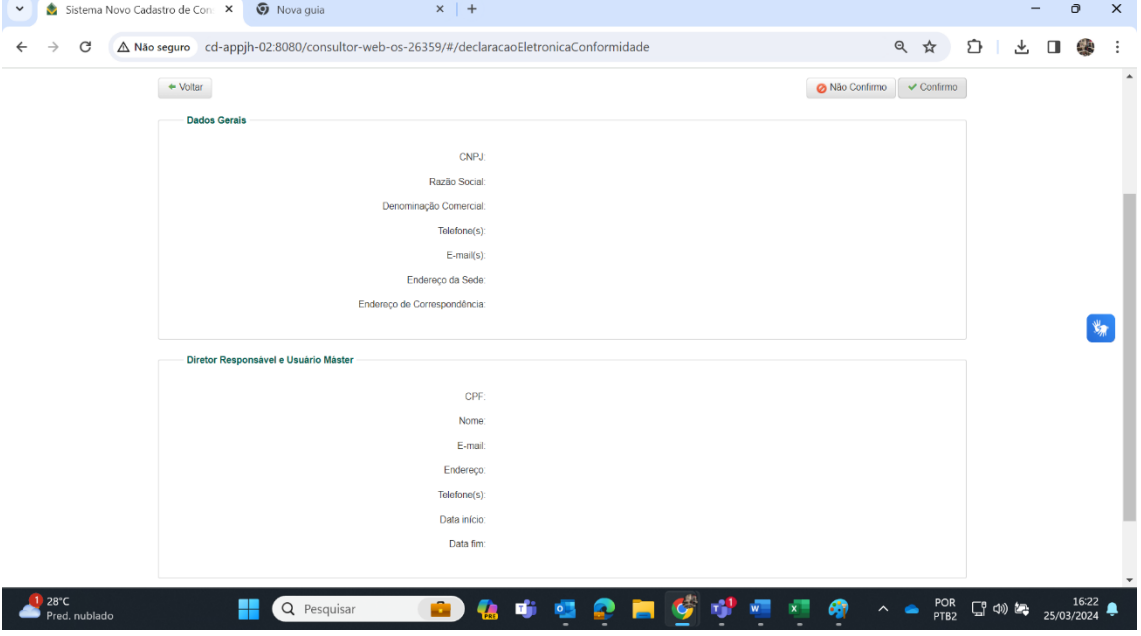

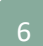

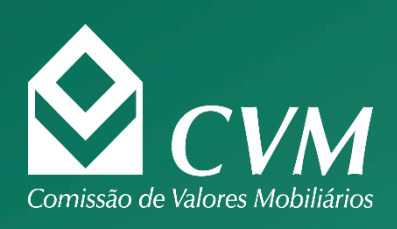